Царегородцева Ольга Анатольевна

Подписано цифровой подписью: Царегородцева Ольга Анатольевна Дата: 2023.09.07 13:54:26 +05'00'

## **МИНИСТЕРСТВО ПРОСВЕЩЕНИЯ РОССИЙСКОЙ ФЕДЕРАЦИИ Министерство образования и молодежной политики Свердловской области Управление образования Ирбитского муниципального образования МОУ «Киргинская СОШ»**

УТВЕРЖДЕНО

Директор МОУ "Киргинская СОШ"

О.А. Царегородцева №134 от 31.08.2023 г.

 $\overline{\phantom{a}}$  , which is a set of the set of the set of the set of the set of the set of the set of the set of the set of the set of the set of the set of the set of the set of the set of the set of the set of the set of th

# **РАБОЧАЯ ПРОГРАММА**

**по учебному предмету «Информатика» для обучающихся по адаптированной основной общеобразовательной программе образования обучающихся с умственной отсталостью (интеллектуальными нарушениями)**

**7-9 классы**

**с. Кирга 2023 г.**

#### **Пояснительная записка**

Программа учебного предмета «Информатика» предназначена для обучающихся 7 класса с умственной отсталостью (интеллектуальными нарушениями) обеспечивает достижение планируемых результатов;

разработана на основе требований к личностным и предметным результатам освоения

ФАООП;

- программы формирования базовых учебных действий

**Цель:** расширить кругозор и научить обучающихся использовать компьютер в повседневной жизни.

### **Основные задачи изучения информатики:**

- формирование элементарной информационной культуры и компьютерной грамотности;

- воспитание социально значимых качеств личности.

### **Общая характеристика учебного предмета**

На протяжении всего курса информатики школьники смогут овладеть практическими навыками использования средств ИКТ, которые можно применять не только при изучении других школьных предметов, но и в повседневной жизни. В результате изучения учебного предмета «Информатика» будут заложены основы социально ценных личностных и нравственных качеств: трудолюбие, организованность, добросовестное отношение к делу, инициативность, любознательность, потребность помогать другим, уважение к чужому труду и результатам труда. Педагогические технологии, используемые при изучении учебного предмета «Информатика».

Игровые технологии Данная технология позволяет решить одновременно несколько различных задач: обеспечивает психологическую разгрузку учащихся, способствует усвоению информации. Уроки с использованием игр и игровых ситуаций является эффективным средством обучения и воспитания, так как игра заставляет думать, искать нестандартные решения, предлагать новые идеи. В непринужденной и легкой обстановке игры обучающиеся легче запоминают новый материал. Занимательность игры делает положительной, эмоционально окрашенной монотонную деятельность по запоминанию, повторению, закреплению или усвоению информации.

Технологии дифференциации и индивидуализации обучения. Дифференциация обучения – это создание условий для обучения детей, имеющих различные способности и проблемы, путем организации учащихся в однородные (гомогенные) группы. Индивидуализации обучения – взаимодействие педагога с отдельными учащимися по индивидуальной модели, учет личностных особенностей ребенка. Технология учитывает индивидуальные особенности каждого ребенка, создает комфортные психолого- педагогические условия для активной познавательной деятельности учащихся, развивая их мышление и самостоятельность.

Здоровьесберегающие технологии Данные технологии направлены на сохранение здоровья учащихся, создание здорового психологического климата на уроках и повышение интереса к изучаемым предметам, так как раннее

повреждение нервной системы является причиной различных отклонений в функционировании ряда систем организма. Здоровьесберегающие технологии предусматривают проведение упражнений для осанки, систему разминок для глаз, пальчиковые гимнастики, арт-терапию, физические минутки, психогимнастику. Использование ИКТ позволяет расширить возможности получаемой информации. В результате осуществляется познавательное развитие ребенка. Индивидуальная работа ребенка за компьютером создает условия комфортности при выполнении заданий, предусмотренных программой: каждый ребенок работает с оптимальной для него нагрузкой, развиваются индивидуальные способности учащихся, повышается познавательный интерес к учебной деятельности .

В результате изучения курса информатики у учащихся с умственной отсталостью (интеллектуальными нарушениями) будут сформированы представления, знания и умения, необходимые для жизни и работы в современном высокотехнологичном обществе.

## **Место учебного предмета в учебном плане**

На изучение предмета «Информатика» отводится в общем объѐме 102 часа из расчета:

в 7 классе - 34 часов (34 учебных недели) по 1 часу в неделю;

в 8 классе - 34 часов (34 учебных недели) по 1 часу в неделю;

в 9 классе - 34 часов (34 учебных недели) по 1 часу в неделю.

#### **Личностные и предметные результаты освоения учебного предмета**

Личностные результаты включают овладение обучающимися жизненными и социальными компетенциями, необходимыми для решения практико ориентированных задач и обеспечивающими становление социальных отношений обучающихся в различных средах.

Личностные результаты:

1) осознание себя как гражданина России; формирование чувства гордости за свою Родину;

2) формирование уважительного отношения к иному мнению, истории и культуре других народов;

3) развитие адекватных представлений о собственных возможностях, о насущно необходимом жизнеобеспечении;

4) овладение начальными навыками адаптации в динамично изменяющемся и развивающемся мире;

5) овладение социально-бытовыми умениями, используемыми в повседневной жизни;

6) владение навыками коммуникации и принятыми нормами социального взаимодействия;

7) способность к осмыслению социального окружения, своего места в нем, принятие соответствующих возрасту ценностей и социальных ролей;

8) принятие и освоение социальной роли обучающегося, формирование и развитие социально значимых мотивов учебной деятельности;

9) развитие навыков сотрудничества с взрослыми и сверстниками в разных социальных ситуациях;

10) формирование эстетических потребностей, ценностей и чувств;

11) развитие этических чувств, доброжелательности и эмоциональнонравственной отзывчивости, понимания и сопереживания чувствам других людей;

12) формирование установки на безопасный, здоровый образ жизни, наличие мотивации к творческому труду, работе на результат, бережному отношению к материальным и духовным ценностям;

13) формирование готовности к самостоятельной жизни.

## Предметные результаты освоения программы по информатике. Минимальный уровень:

- представление о персональном компьютере как техническом средстве, его основных устройствах и их назначении;

- выполнение элементарных действий с компьютером и другими средствами ИКТ, используя безопасные для органов зрения, нервной системы, опорнолвигательного аппарата эргономичные приемы работы, выполнение компенсирующих физических упражнений (мини-зарядка);

- пользование компьютером для решения доступных учебных задач с простыми информационными объектами (текстами, рисунками).

## Достаточный уровень:

- представление о персональном компьютере как техническом средстве, его основных устройствах и их назначении;

- выполнение элементарных действий с компьютером и другими средствами ИКТ, используя безопасные для органов зрения, нервной системы, опорнолвигательного аппарата эргономичные приемы работы, выполнение компенсирующих физических упражнений (мини-зарядка);

- пользование компьютером для решения доступных учебных задач с простыми информационными объектами (текстами, рисунками), доступными электронными ресурсами;

пользование компьютером ЛЛЯ поиска. получения, хранения, воспроизведения и передачи необходимой информации;

- запись (фиксация) выборочной информации об окружающем мире и о себе самом с помощью инструментов ИКТ.

### Содержание учебного предмета

Учебный «Информатика» входит в предметную область предмет «Математика», относится к обязательной части учебного плана образования обучающихся лёгкой умственной отсталостью (интеллектуальными  $\mathbf{c}$ нарушениями).

Практика работы на компьютере: назначение основных устройств компьютера для ввода, вывода, обработки информации, включение и выключение компьютера и подключаемых к нему устройств, клавиатура, элементарное правилах клавиатурного письма, пользование представление  $\overline{O}$ мышью. использование простейших средств текстового редактора. Соблюдение безопасных приемов труда при работе на компьютере; бережное отношение к техническим устройствам.

Работа с простыми информационными объектами (текст, таблица, схема, рисунок): преобразование, создание, сохранение, удаление. Ввод и редактирование

небольших текстов. Вывод текста на принтер. Работа с рисунками в графическом редакторе. Организация системы файлов и папок для хранения собственной информации в компьютере, именование файлов и папок.

**Работа с цифровыми образовательными ресурсами**, готовыми материалами на электронных носителях.

#### **Раздел 1. Информация вокруг нас**

Информация и информатика. Как человек получает информацию. Виды информации по способу получения.

Хранение информации. Память человека и память человечества. Носители информации.

Передача информации. Источник, канал, приёмник. Примеры передачи информации.

Электронная почта.

Код, кодирование информации. Способы кодирования информации. Метод координат.

Формы представления информации. Текст как форма представления информации. Табличная форма представления информации. Наглядные формы представления информации.

#### **Раздел 2. Информационные технологии**

Компьютер – универсальная машина для работы с информацией. Техника безопасности и организация рабочего места.

Основные устройства компьютера, в том числе устройства для ввода информации (текста, звука, изображения) в компьютер.

Компьютерные объекты. Программы и документы. Файлы и папки. Основные правила именования файлов.

Элементы пользовательского интерфейса: рабочий стол; панель задач. Мышь, указатель мыши, действия с мышью. Управление компьютером с помощью мыши. Компьютерные меню. Главное меню. Запуск программ. Окно программы и его компоненты. Диалоговые окна. Основные элементы управления, имеющиеся в диалоговых окнах.

Ввод информации в память компьютера. Клавиатура. Группы клавиш. Основная позиция пальцев на клавиатуре.

Текстовый редактор. Правила ввода текста. Слово, предложение, абзац. Приёмы редактирования (вставка, удаление и замена символов). Фрагмент. Перемещение и удаление фрагментов. Буфер обмена. Копирование фрагментов. Проверка правописания, расстановка переносов. Форматирование символов (шрифт, размер, начертание, цвет). Форматирование абзацев (выравнивание, отступ первой строки, междустрочный интервал и др.). Создание и форматирование списков. Вставка в документ таблицы, ее форматирование и заполнение данными.

### *Компьютерный практикум.*

Клавиатурный тренажер.

Практическая работа №1 «Вспоминаем клавиатуру».

Практическая работа №2 «Вспоминаем приемы управления компьютером».

Практическая работа №3 «Создаем и сохраняем файлы».

Практическая работа №4 «Вводим текст».

Практическая работа №5 «Редактируем текст».

Практическая работа №6 «Работаем с фрагментами текста».

Практическая работа №7 «Форматируем текст».

Практическая работа №8 «Создаем простые таблицы».

## **Раздел 3. Информационное моделирование**

Табличные информационные модели. Структура и правила оформления таблицы. Простые таблицы. Табличное решение логических задач.

Графики и диаграммы. Наглядное представление о соотношении величин.

## **Компьютерный практикум.**

## **Информация и информационные процессы**

Информация и её свойства. Информационные процессы. Обработка информации. Информационные процессы. Хранение и передача информации. Всемирная паутина как информационное хранилище. Представление информации.

**Компьютер как универсальное устройство для работы с информацией**

Основные компоненты компьютера и их функции.

Персональный компьютер. Программное обеспечение компьютера. Системное программное обеспечение. Системы программирования и прикладное программное обеспечение. Файлы и файловые структуры. Пользовательский интерфейс.

## **Обработка графической информации**

Формирование изображения на экране компьютера. Компьютерная графика.Создание графических изображений. **Обработка текстовой информации**

Текстовые документы и технологии их создания. Создание текстовых документов на компьютере.

# **Тематическое планирование с определением основных видов учебной деятельности обучающихся**

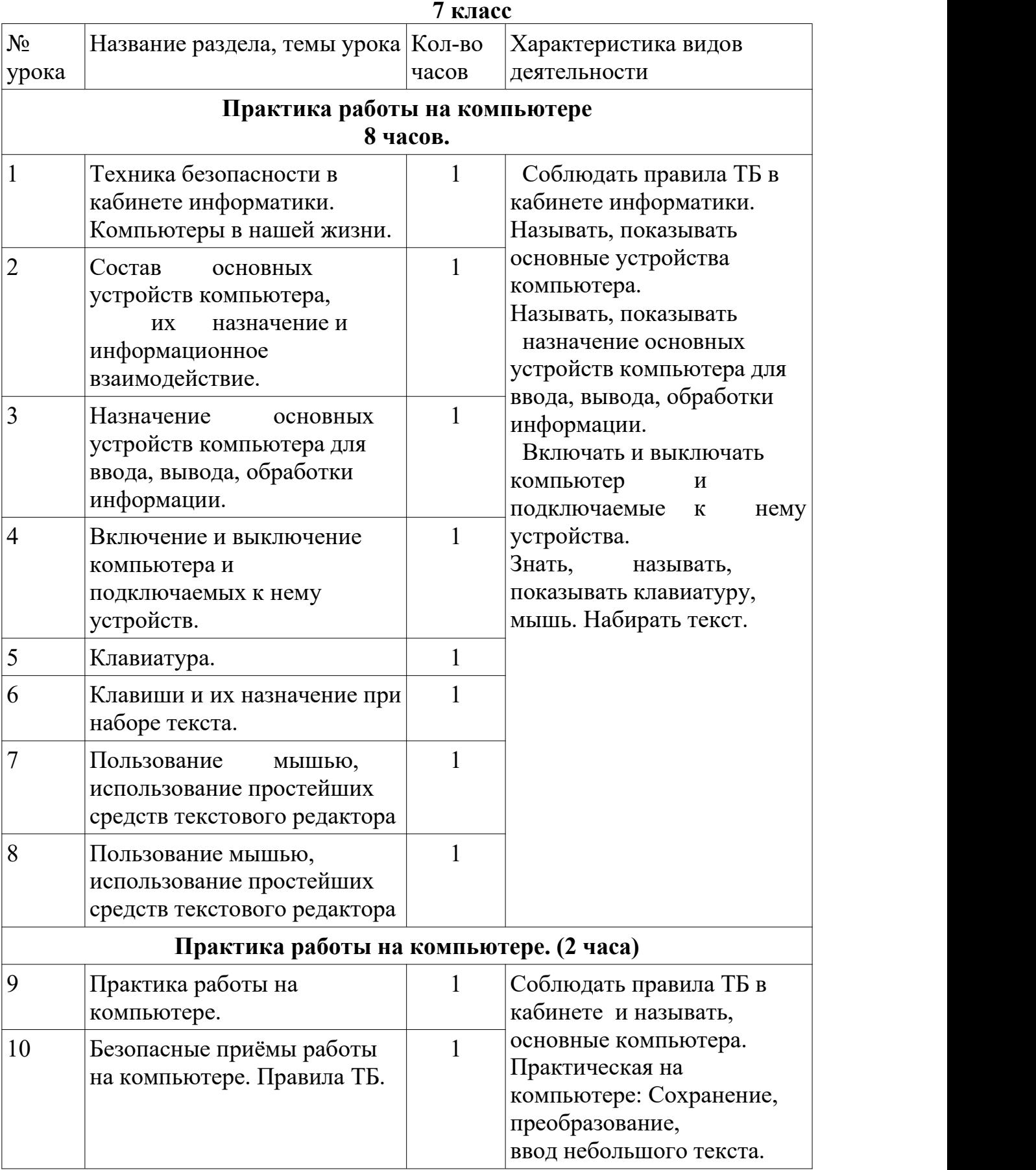

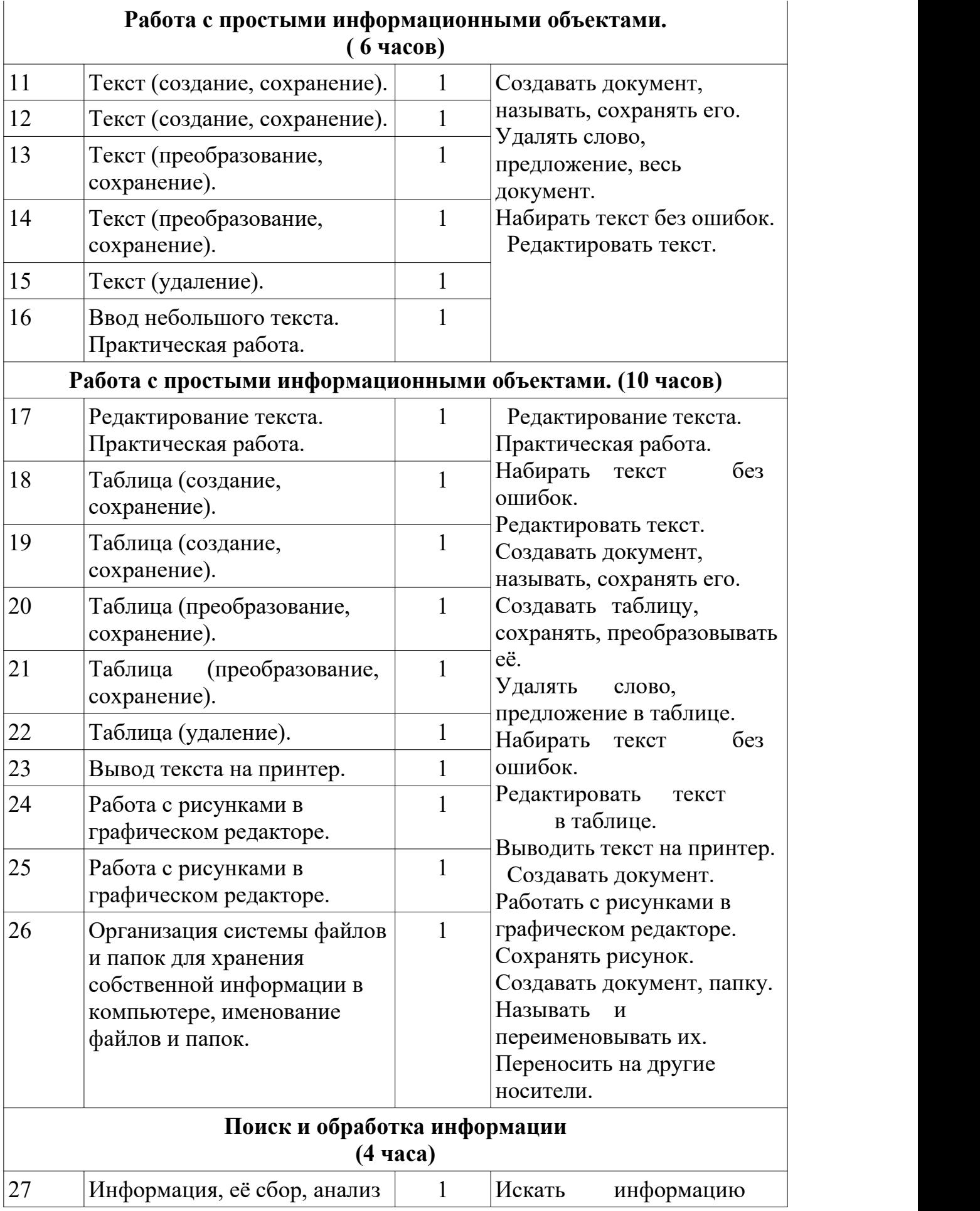

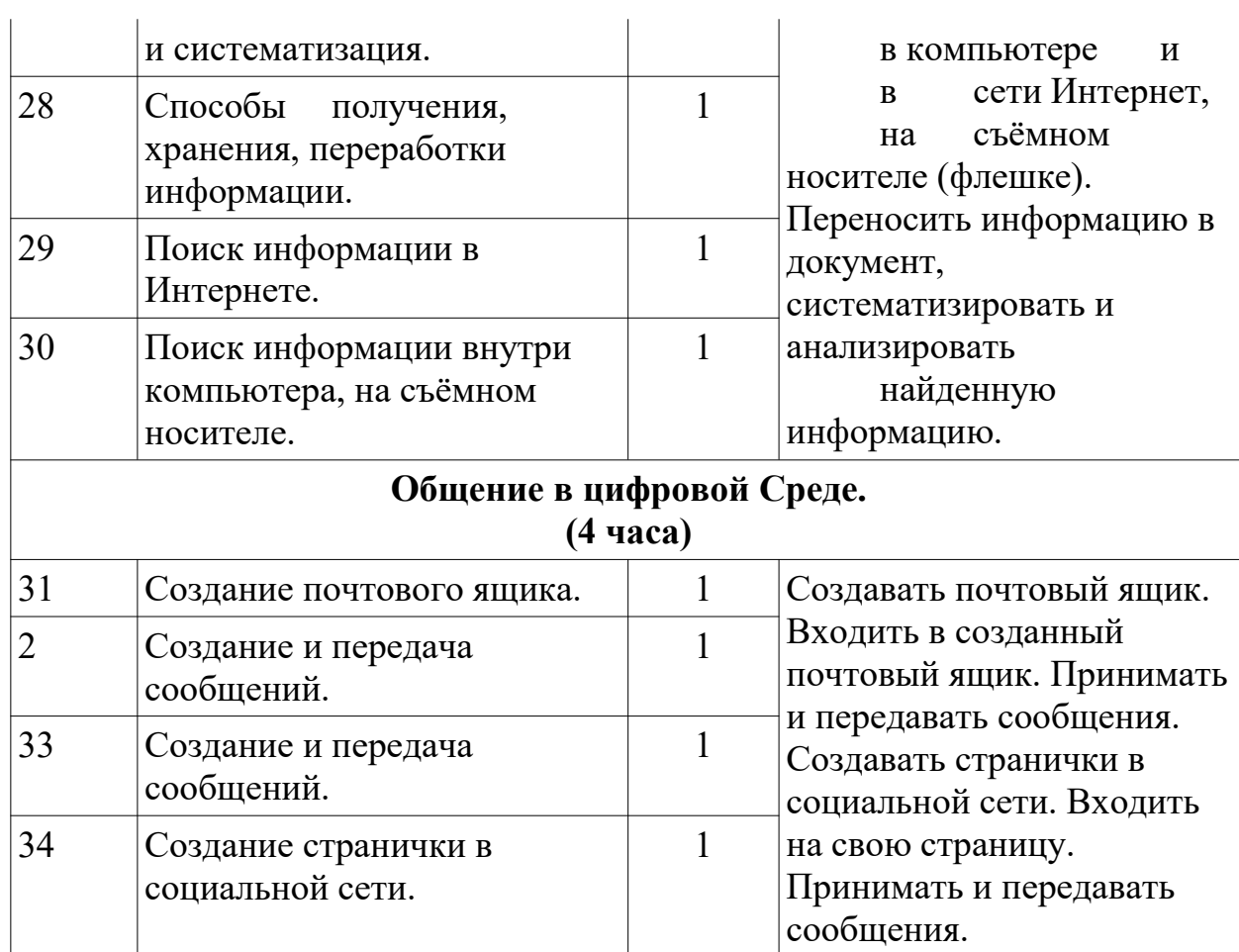

#### 8 класс

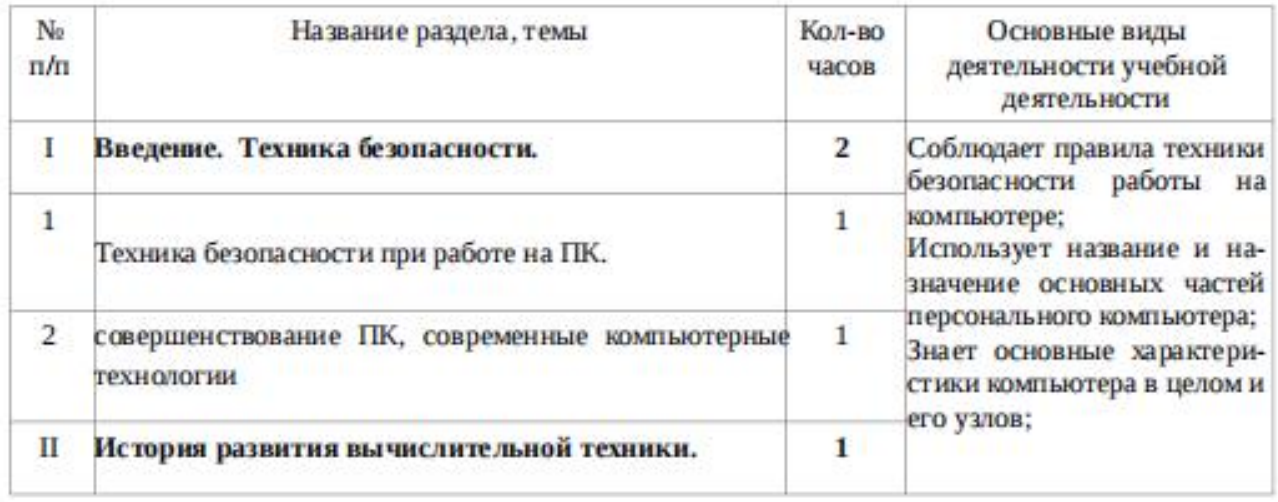

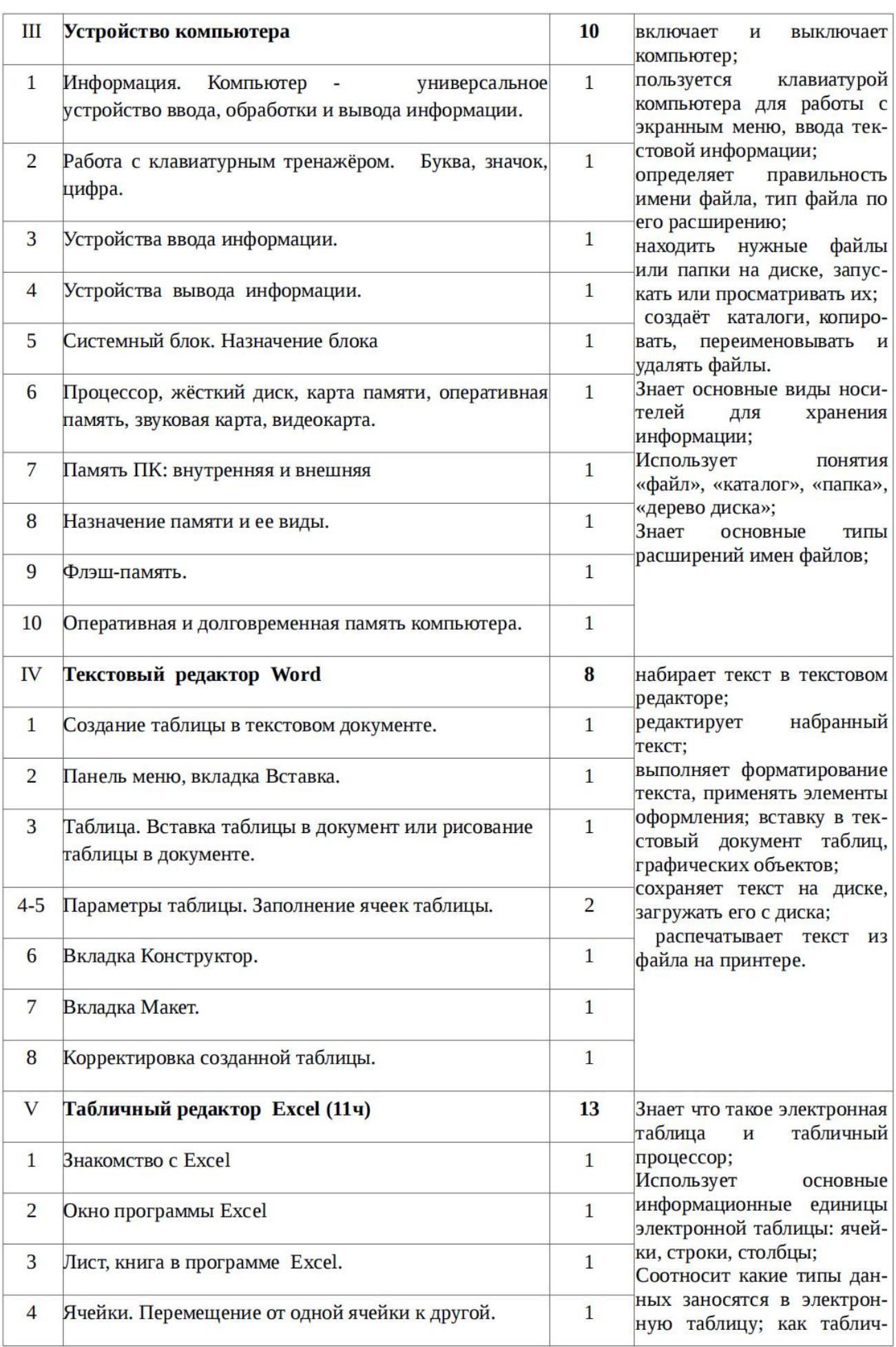

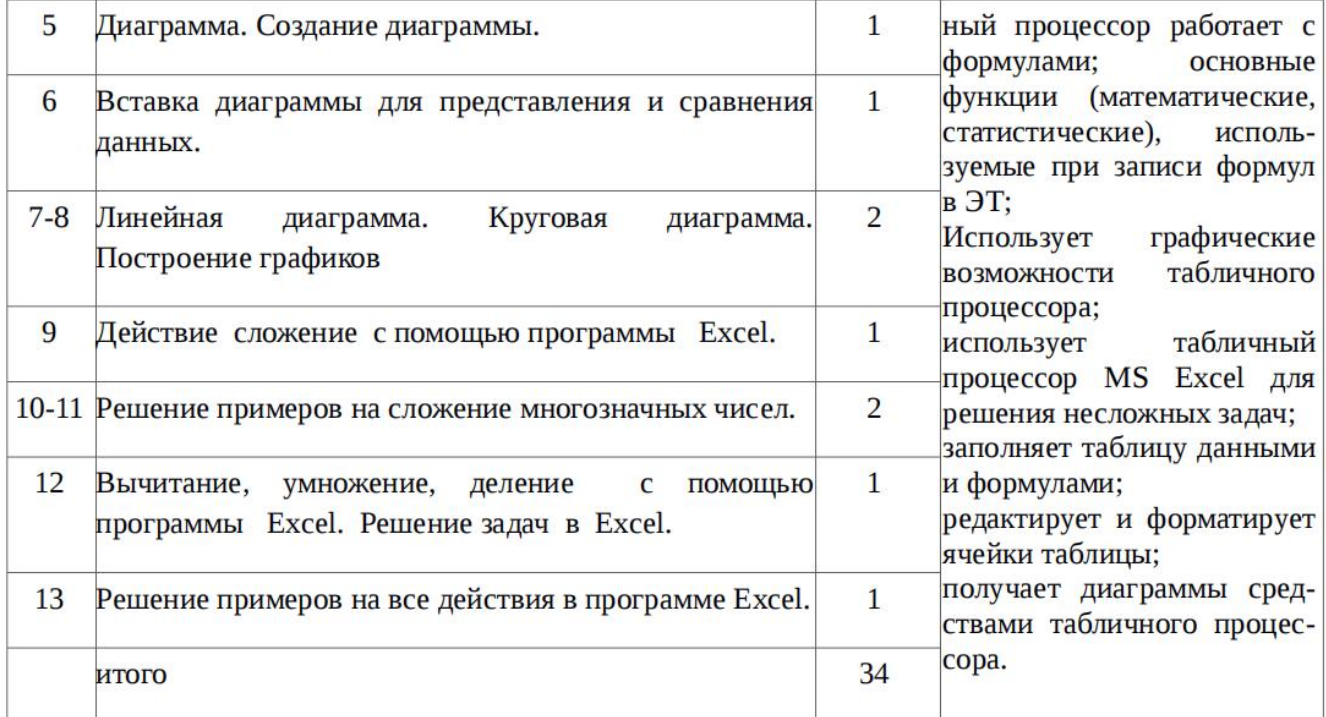

## 9 класс

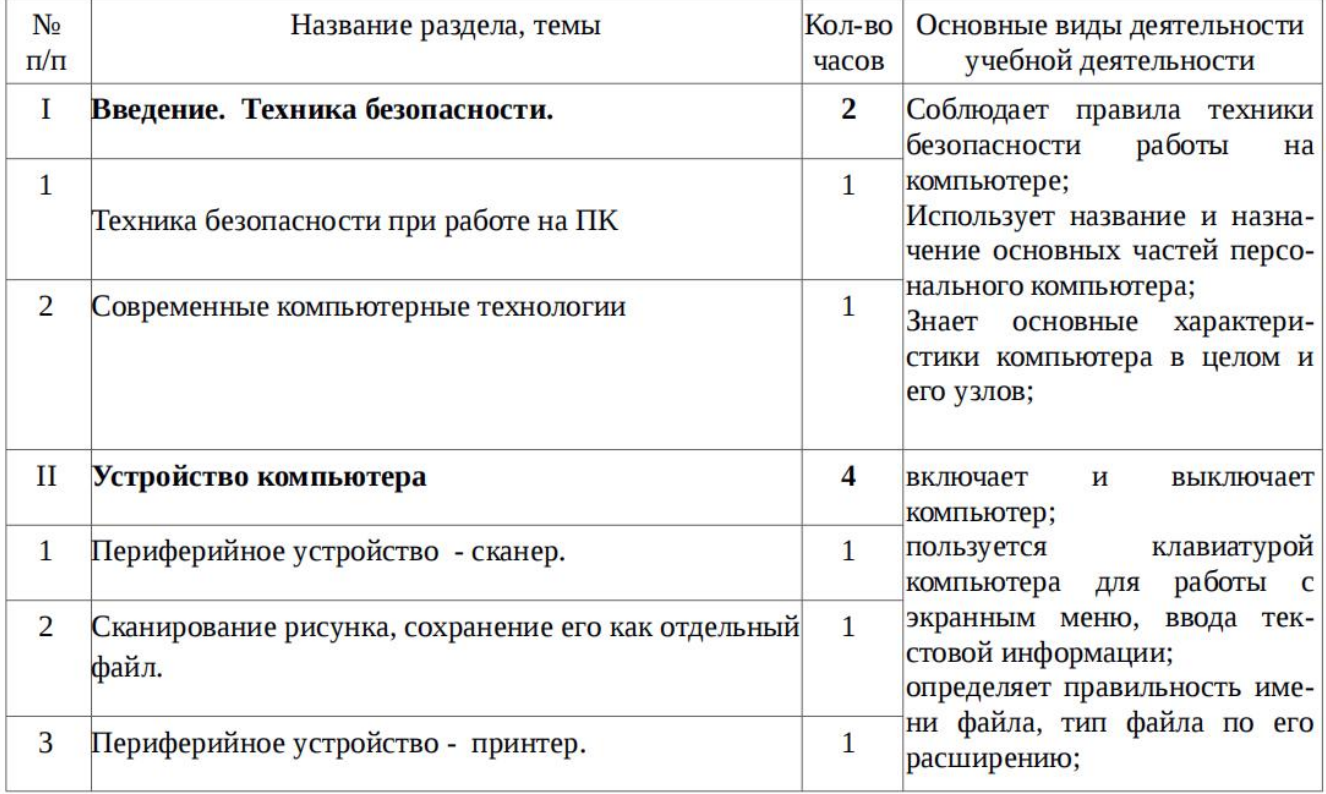

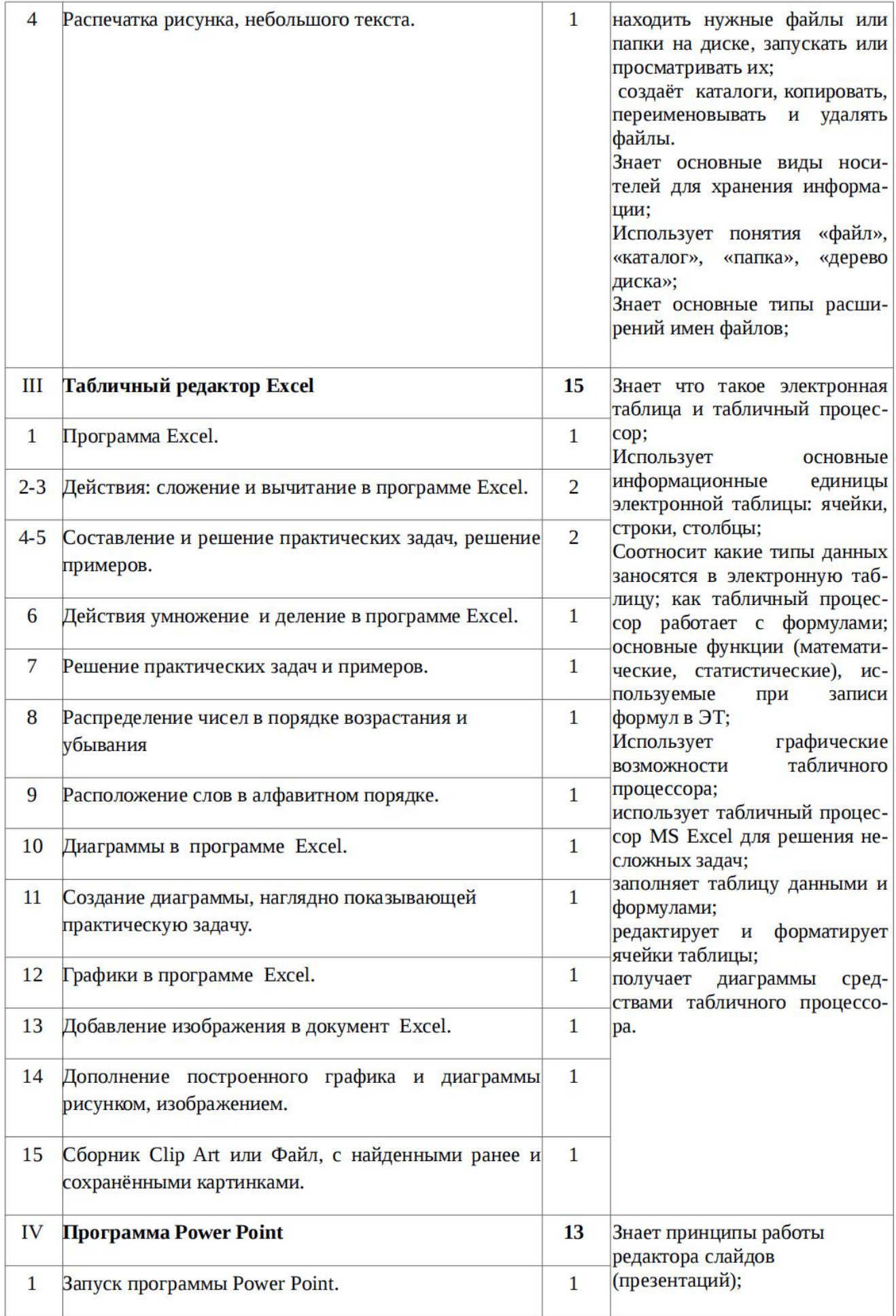

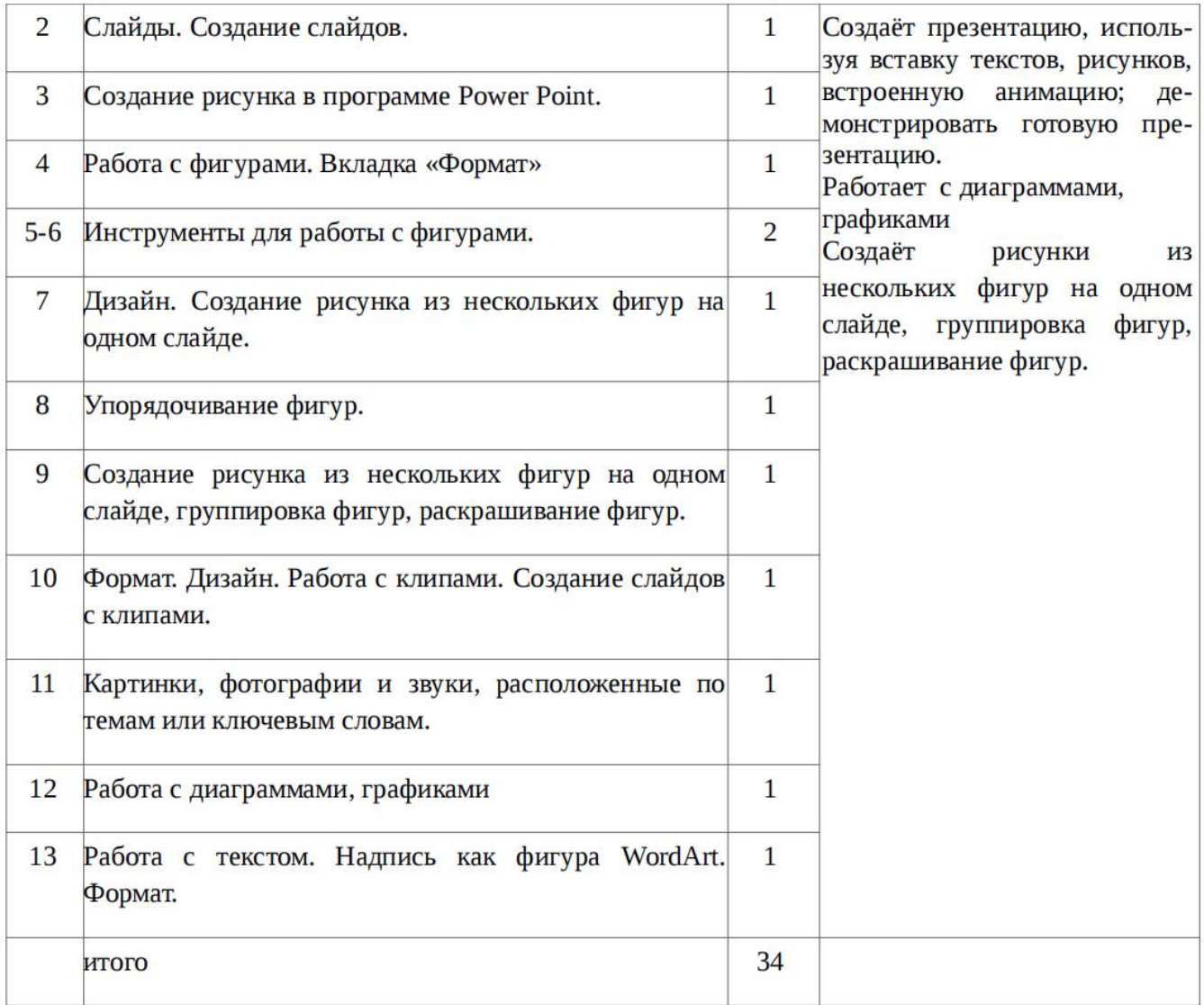

## **ОПИСАНИЕ МАТЕРИАЛЬНО-ТЕХНИЧЕСКОГО ОБЕСПЕЧЕНИЯ ОБРАЗОВАТЕЛЬНОЙ ДЕЯТЕЛЬНОСТИ**

## *Аппаратные средства:*

- компьютер;
- $\blacksquare$  проектор;
- принтер;

▪ устройства для ручного ввода текстовой информации и манипулирования экранными объектами – клавиатура и мышь.

## *Программные средства:*

▪ операционная система Windows;

- текстовый редактор MS Word;
- приложение Калькулятор;
- графический редактор Paint;
- $\bullet$  Web –браузер;
- текстовый редактор MSWord.

# **УЧЕБНЫЕ МАТЕРИАЛЫ ДЛЯ УЧЕНИКА**

Информатика: учебник для 7, 8, 9 классов [текст]/Л.Л. Босова. — М.: БИНОМ. Лаборатория знаний.

2. Босова, Л. Л. Информатика: рабочая тетрадь для 7, 8, 9 классов [текст]/Л.Л. Босова. - М.:

БИНОМ. Лаборатория знаний

# **МЕТОДИЧЕСКИЕ МАТЕРИАЛЫ ДЛЯ УЧИТЕЛЯ**

1. Босова Л.Л., Босова А.Ю. Информатика. 5–9 классы: методическое пособие. – М.: БИНОМ.

Лаборатория знаний, 2014.

2. Босова Л.Л., Босова А.Ю. Электронное приложение к учебнику «Информатика. 5-9 классы»

3. Материалы авторской мастерской Босовой Л.Л. (metodist.lbz.ru/)

4. Босова, Л. Л. Уроки информатики в 5-9 классах: методическое пособие [текст]/Л.Л. Босова, А.

Ю. Босова. — М.: БИНОМ. Лаборатория знаний, 2015.

5. Босова, Л. Л. Контрольно-измерительные материалы по информатике для 5-9 классов /

6. Комплект плакатов и методическое пособие. — М.: БИНОМ. Лаборатория знаний, 2014.

# **ЦИФРОВЫЕ ОБРАЗОВАТЕЛЬНЫЕ РЕСУРСЫ И РЕСУРСЫ СЕТИ ИНТЕРНЕТ**

https://resh.edu.ru/subject/29/

http://school-collection.edu.ru/catalog/

https://metodist.lbz.ruРоссийская электронная школа (видеоуроки) https://resh.edu.ru Современный учительский портал (презентации к урокам) https://easyen.ru